GNG 1503 Équipe FC14 2023/03/26

### **Projet de conception d'application Mobile Livrable H**

Présenté à Professeur E. Bouendeu

Soumis par Zachary Levesque 300333923 Aleksa Zarin 300290560 Anne-Kelly Mambé 300267962 Yann Umba 300290370

# **Table des matières**

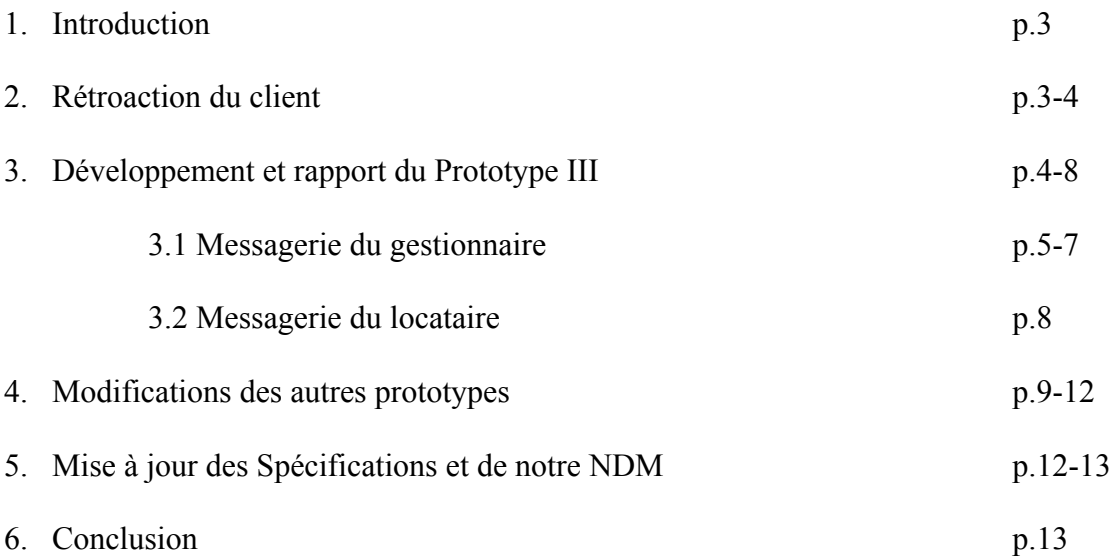

#### **1. Introduction**

Dû au coût très élevé ainsi que la grande quantité de gaz à effet de serre relâché par les édifices, LCO est en train de changer l'industrie. Ceci étant, plusieurs nouveaux bâtiments à haute performance sont en construction et donnent lieu à une rénovation énergétique profonde dans les bâtiments existants. Ceux-ci fonctionnent très différemment et donc c'est pourquoi la communication entre locataire et gestionnaire est primordiale.

Ainsi, la LCO cherche une application mobile de messagerie afin de pouvoir communiquer facilement et rapidement avec les locataires. Cette application peut répondre à plusieurs détails et caractéristiques afin d'assurer l'efficacité des ces bâtiments modernes.

Suite au livrable H, nous avons maintenant terminé notre premier, ainsi que deuxième prototype. Dans ce livrable, nous allons donc décrire les rétroactions du client que nous avons appliqué, nous allons ajouter à notre second prototype, allons concevoir ainsi que faire un rapport en fonction de notre prototype III, et allons faire une analyse générale de notre produit. Ce livrable met l'accent sur l'écran des messages. Nous allons finir le développement de ceux-ci, ce qui va donc mettre fin a notre prototype.

# **2. Rétroaction du client**

Lors de la première rétroaction avec le client, il nous a fait part de ses remarques concernant les concepts que nous avions réalisés. Il nous a fait savoir qu'il aimerait que nous mettions un système de notification en fonction de l'importance sélectionnée par le gestionnaire lors de son envoie du message. Dans ce livrable, nous allons concevoir ceci. Par la suite, nous avons besoin de concevoir

une façon afin que l'étape d'identification puisse avoir une méthode de test si les membres font bel et bien partie d'un des établissements. Cette piste d'amélioration fut appliquée dans le prototype II. Le point le plus important cité par le client est qu'il aimerait bien que les messages soient classés en fonction de leur urgence. Ceci étant dit, nous allons appliquer cette rétroaction dans le cadre de l'écran de message du locataire.

Dans la seconde rétroaction, nous devons distinguer la messagerie du locataire ainsi que le gestionnaire. Ceci étant dit, dans ce livrable, nous sommes en plein création de ces deux interfaces. Certains besoins sont précis à l'écran spécifique et cette distinction va rendre l'application beaucoup plus simple et efficace.

En somme, suite au deux rétroaction du client, nous avons appris davantage sur les buts du client ainsi que les priorités. Ceci étant le prototype final va comprendre tous les ajouts que nous avons fait ainsi que notre produit final.

## **3. Création et rapport du Prototype III**

Dans ce prototype, nous faisons la conception de l'interface de l'écran de messagerie du gestionnaire ainsi que celui du locataire. Ces deux interfaces viennent après l'identification, et sont suivi de la messagerie, tout comme représenté dans la figure ci-dessous.

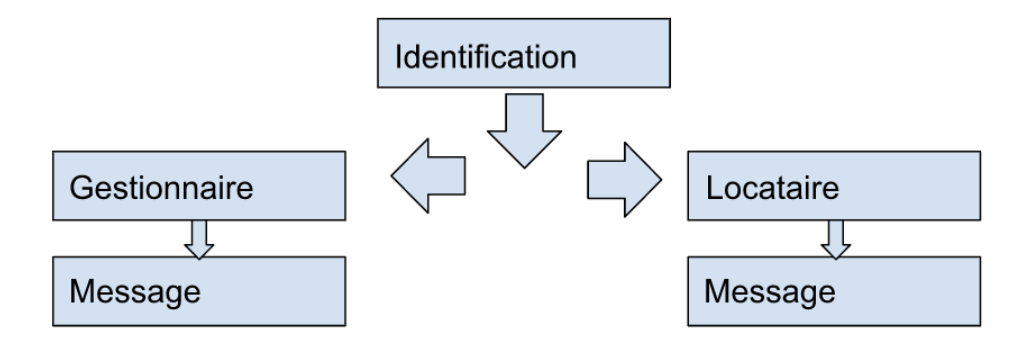

Nous allons commencer par décrire l'écran de messagerie au niveau du gestionnaire. L'écran de messagerie du gestionnaire est l'ensemble des étapes qui vont permettre au gestionnaire d'envoyer des messages dans différents groupes bien déterminés. Nous avons choisi de nous focaliser sur trois types de messagerie différentes, la première interface de messagerie sur laquelle nous nous focaliser est l'interface de messagerie générale. Dans cette interface que l'on a nommée "Chat Générale" le gestionnaire a la possibilité de pouvoir envoyer un message et que tous les utilisateurs de l'application reçoivent le message sans pour autant avoir besoin de répondre. Ensuite la deuxième interface est celle de la messagerie ciblée, pour pouvoir cibler nous avons pris comme caractéristique les différents points cardinaux c'est à dire Nord, Sud, Est et l'Ouest. La logique utilisée est que le gestionnaire choisira tout simplement le secteur auquel il souhaite envoyer et un 'groupe' va se créer pour qu'il puisse envoyer son message. Enfin pour finir avec le côté du gestionnaire, nous avons conçu un interface permettant d'envoyer des messages privés à des locataires. Le gestionnaire aura la possibilité de créer une nouvelle discussion privée ou de continuer une discussion.

#### **3.1 Messagerie du gestionnaire**

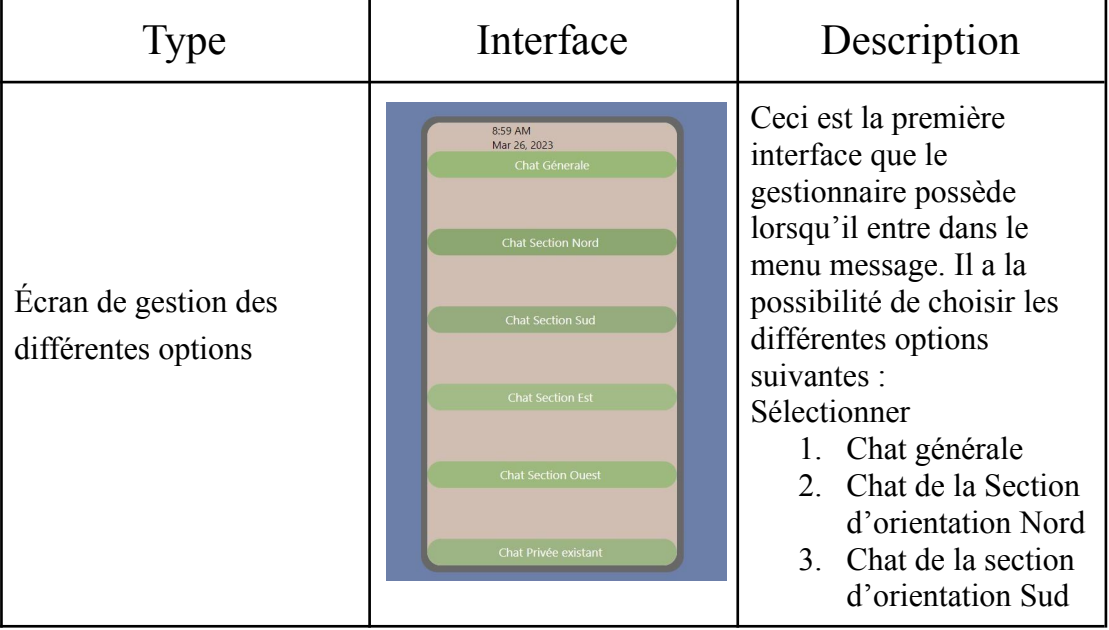

#### **Voici les interfaces pour la messagerie du gestionnaire :**

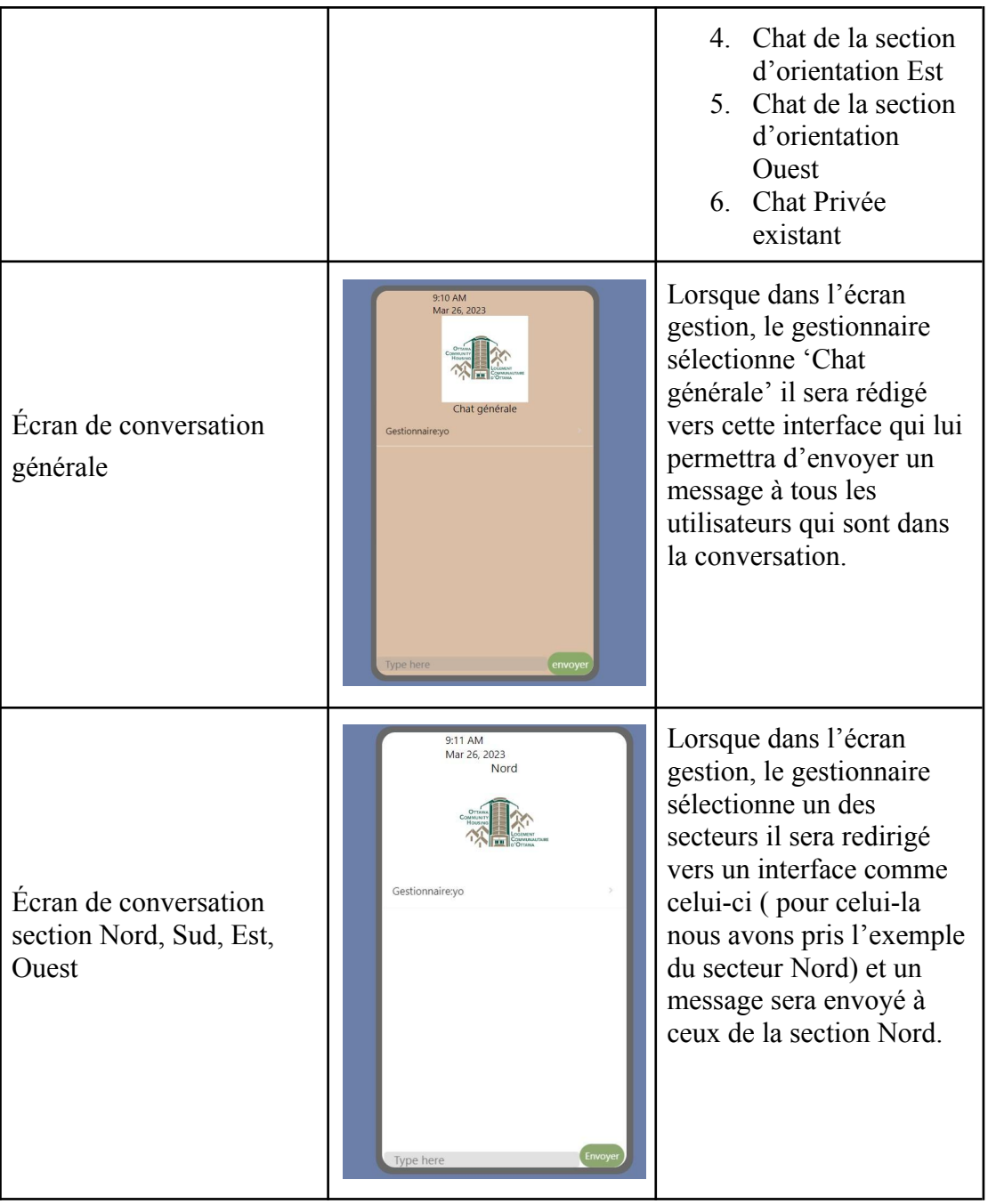

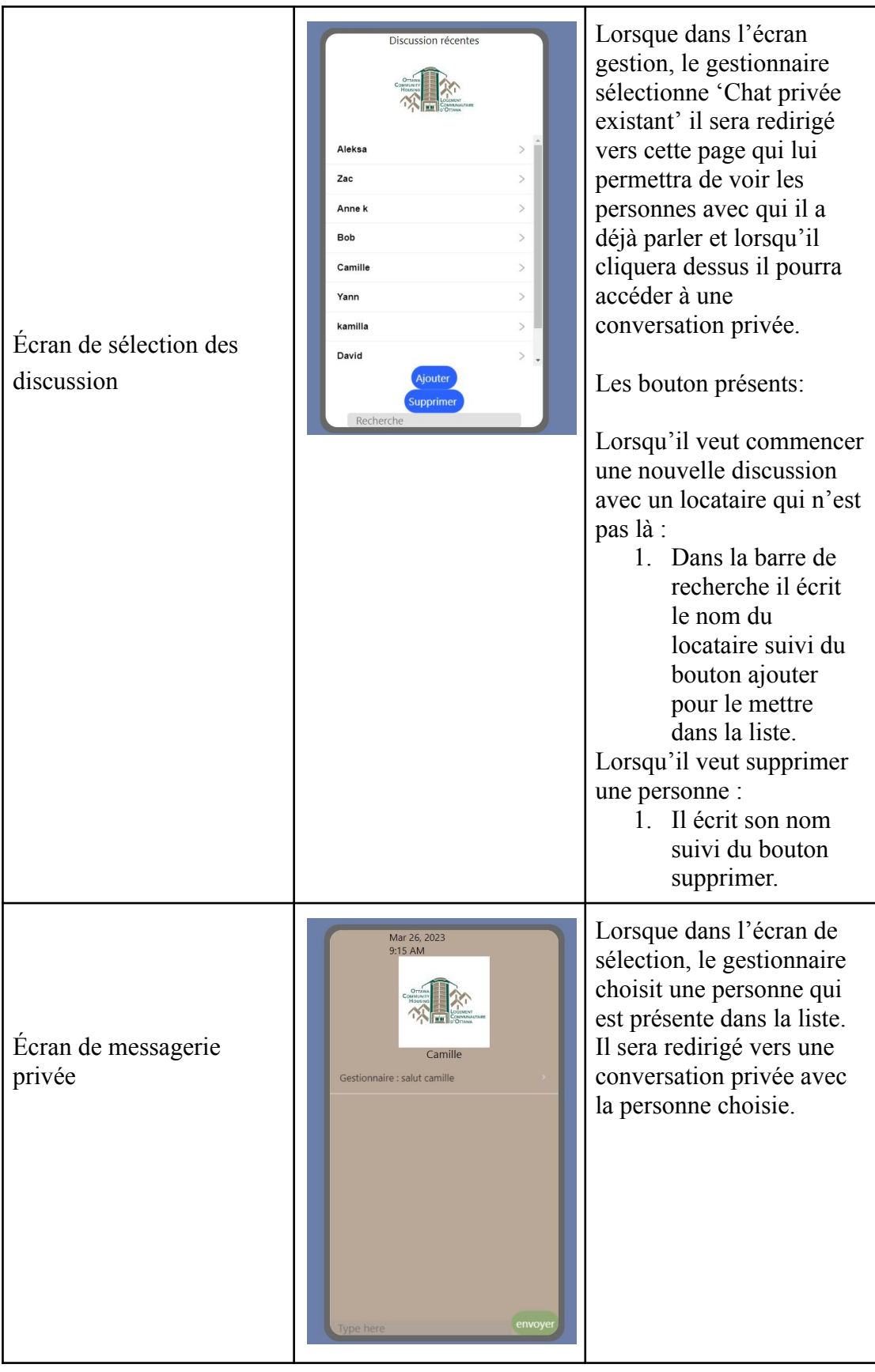

# **3.2 Messagerie du locataire**

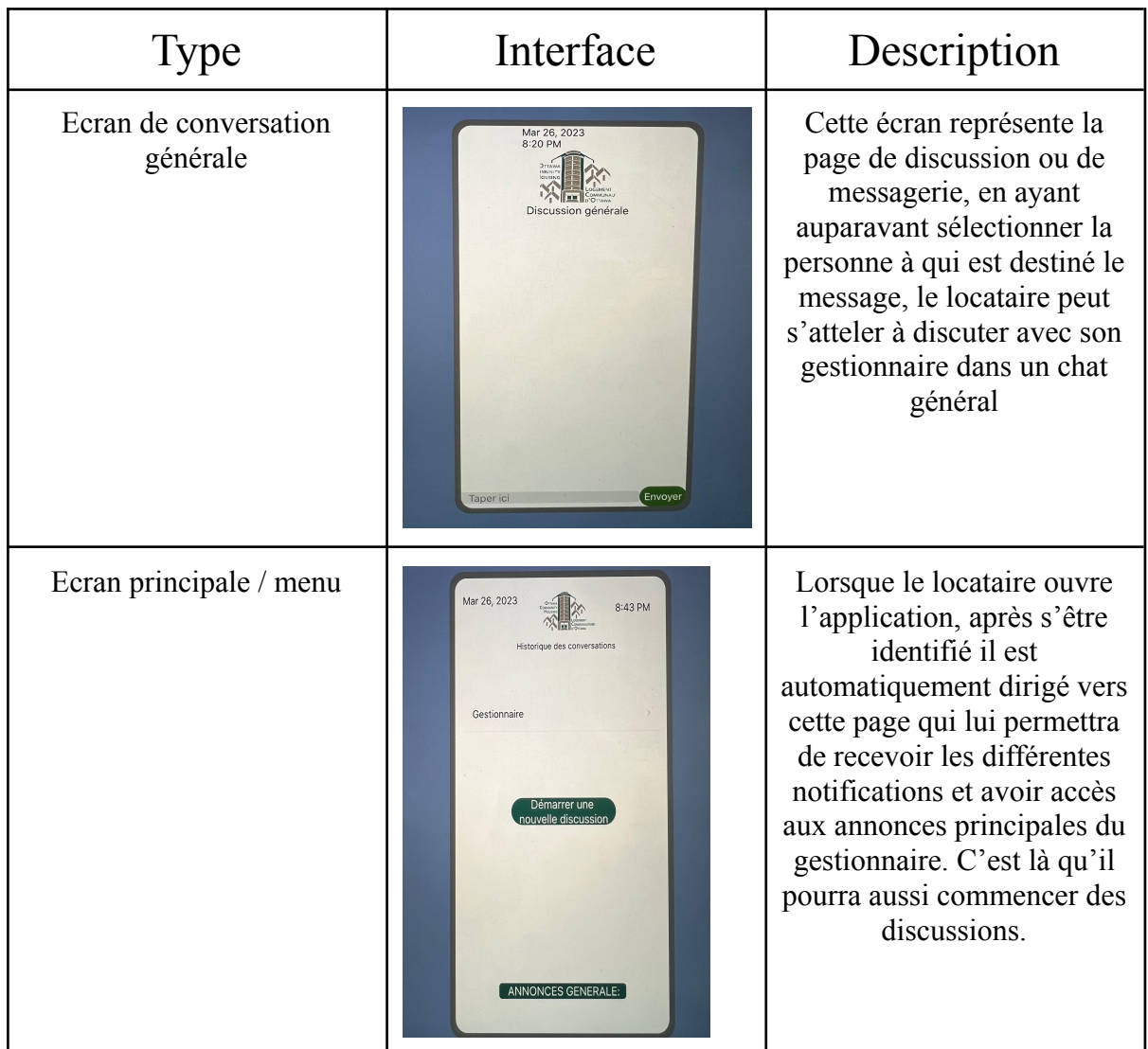

# **4. Modification des autres prototypes**

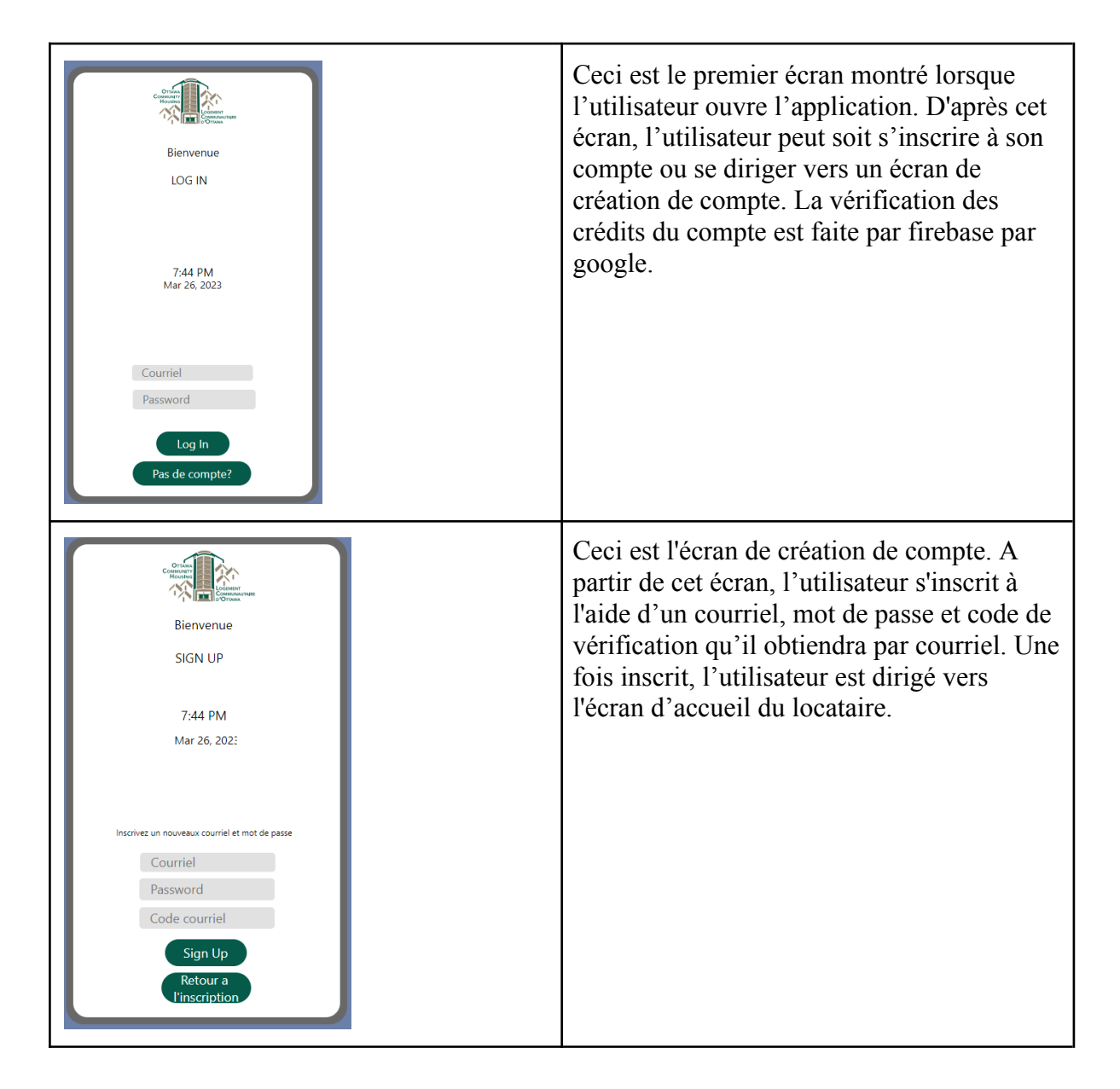

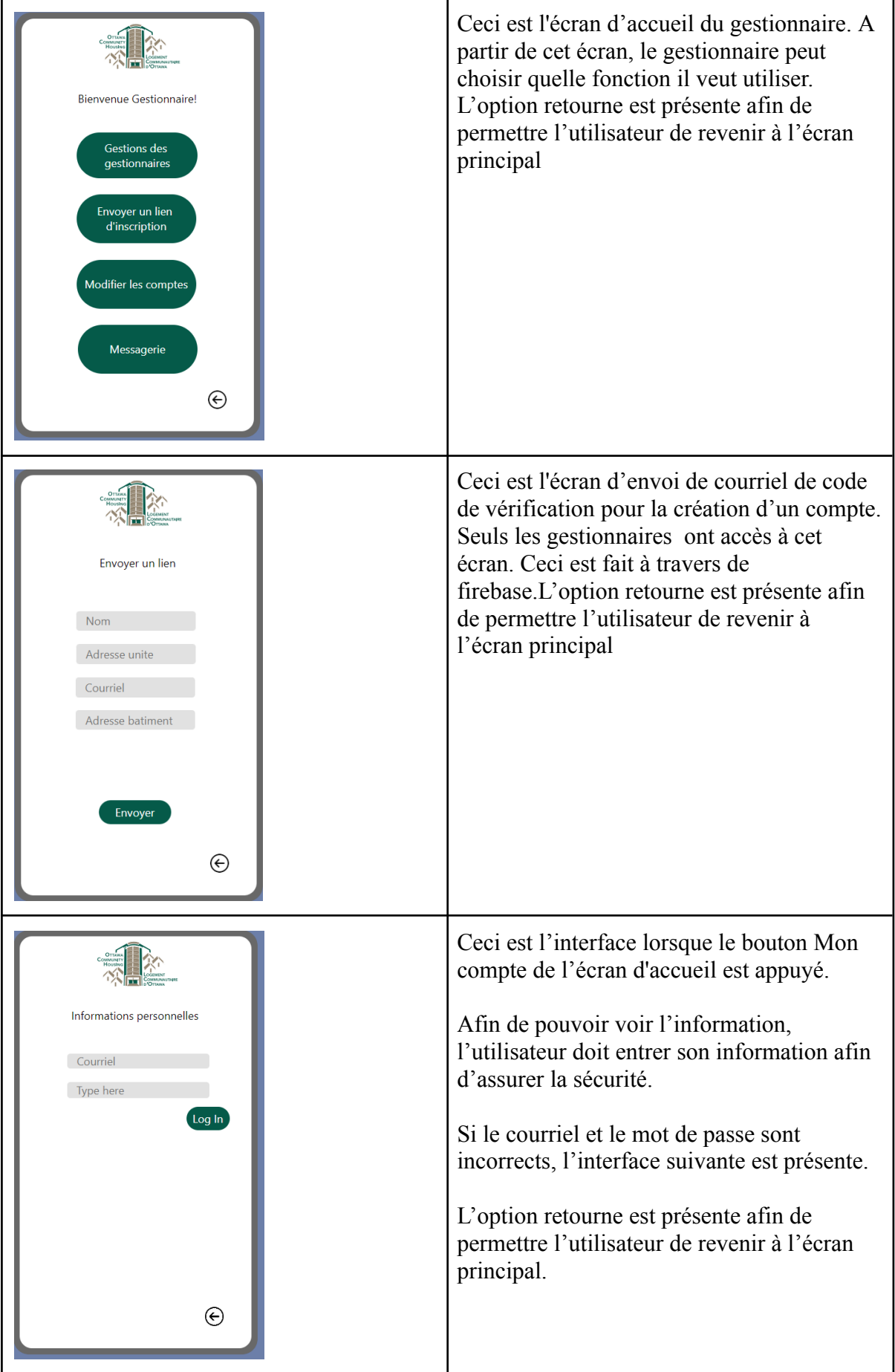

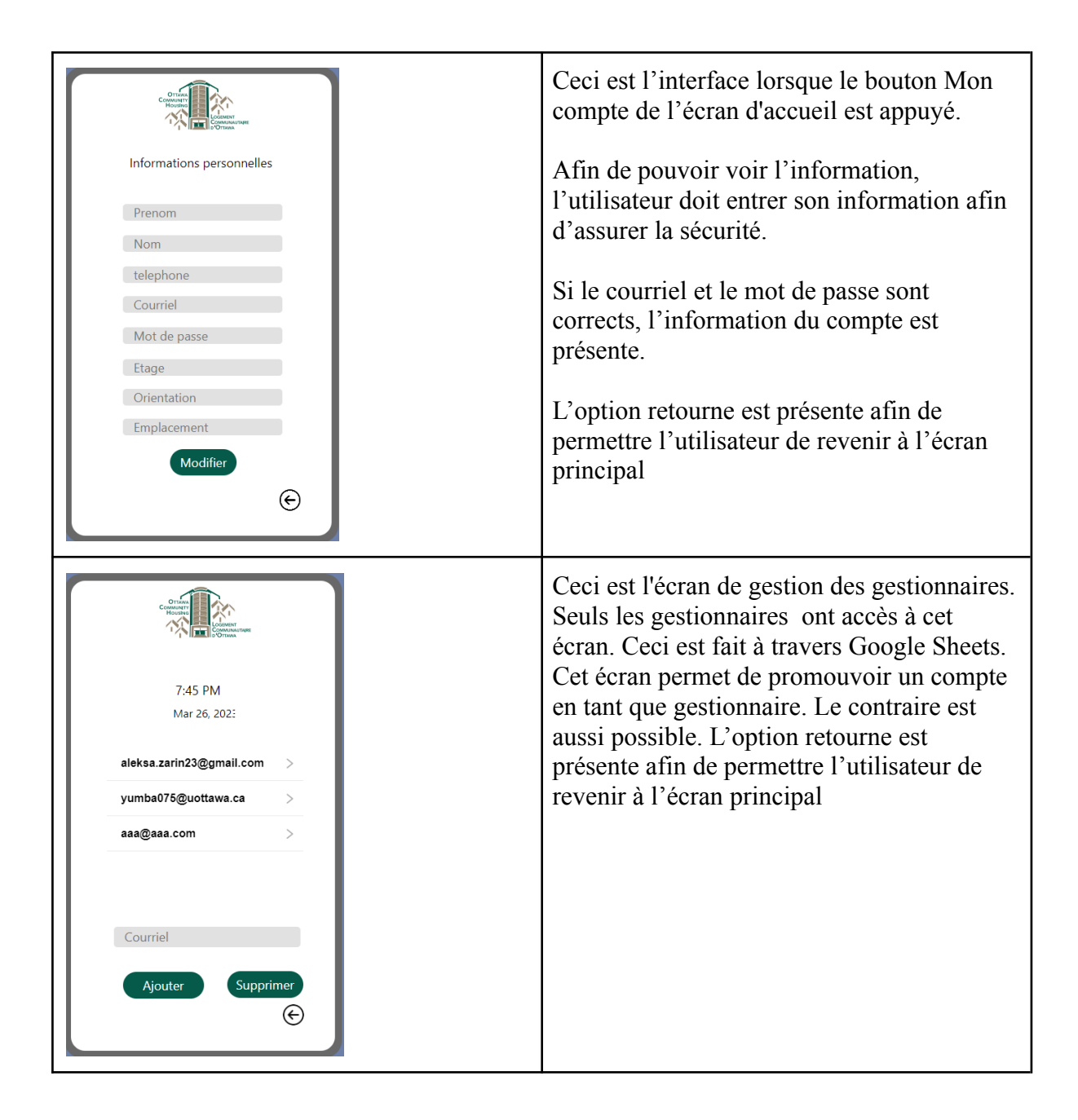

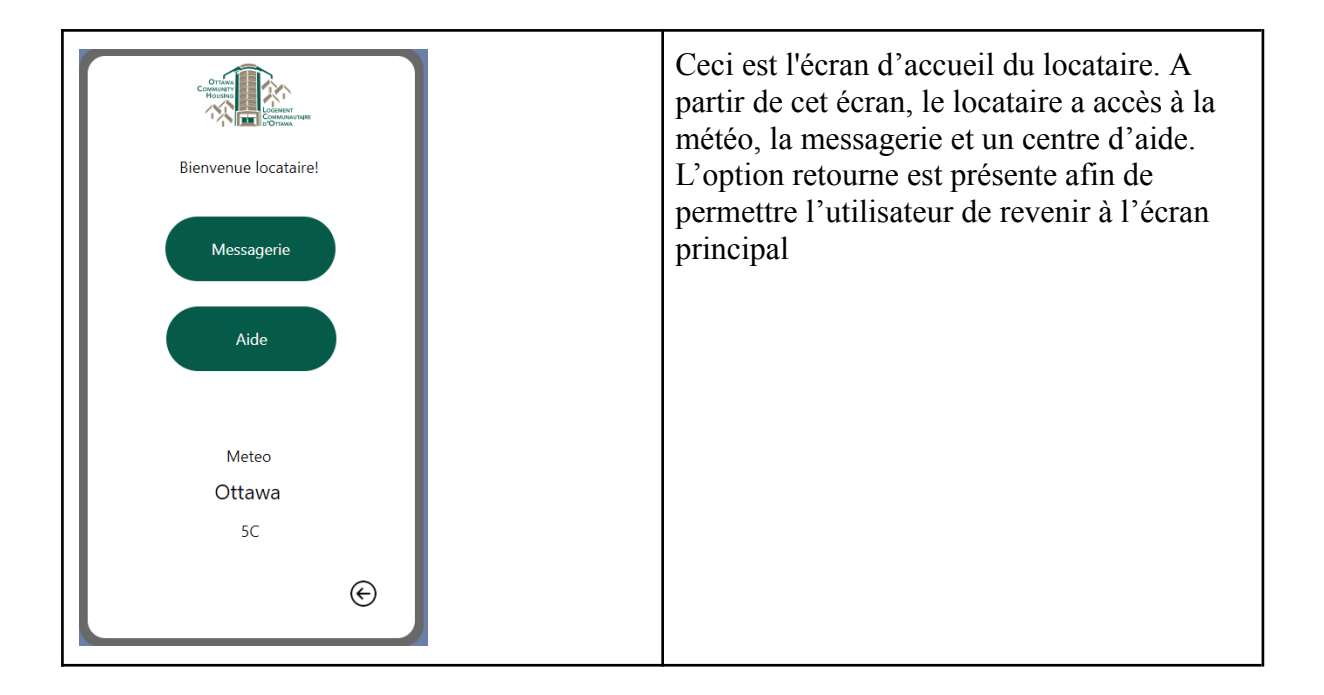

# **5. Mise à jour des Spécifications et de notre NDM**

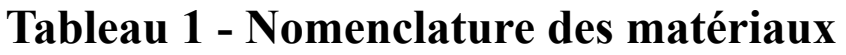

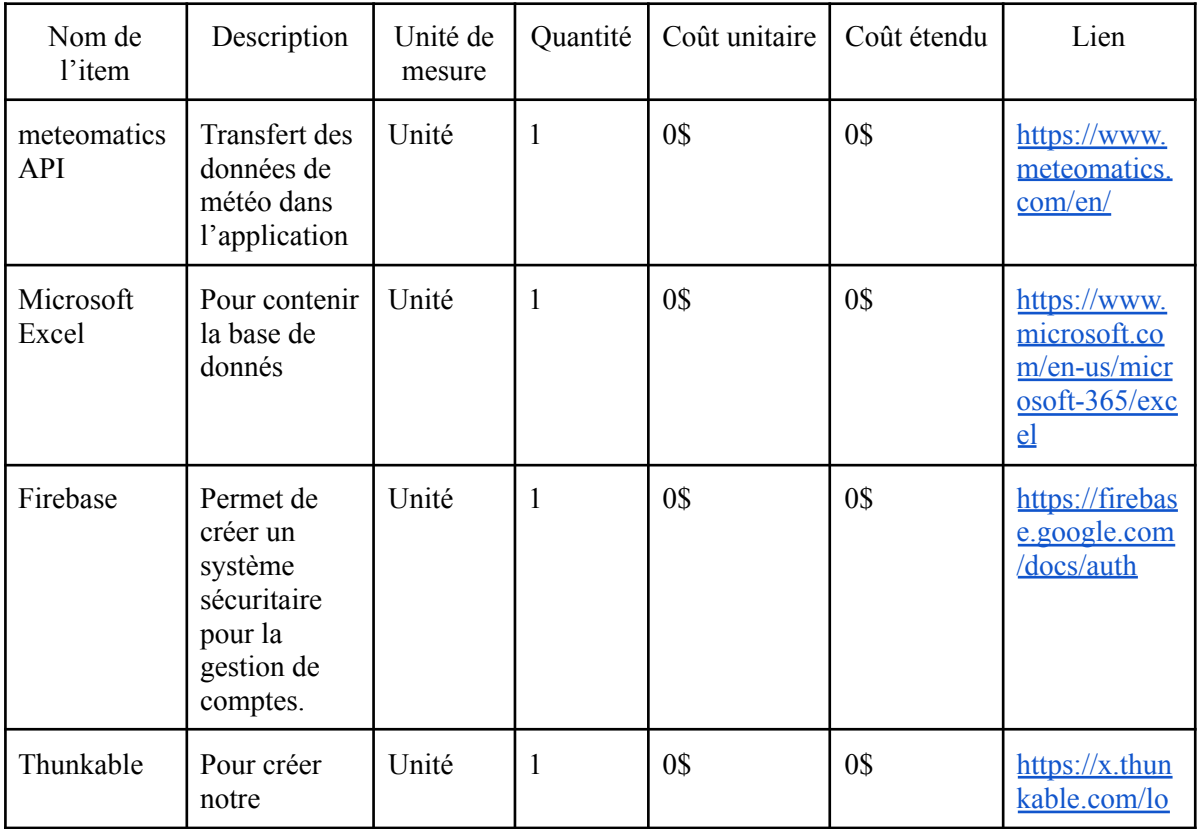

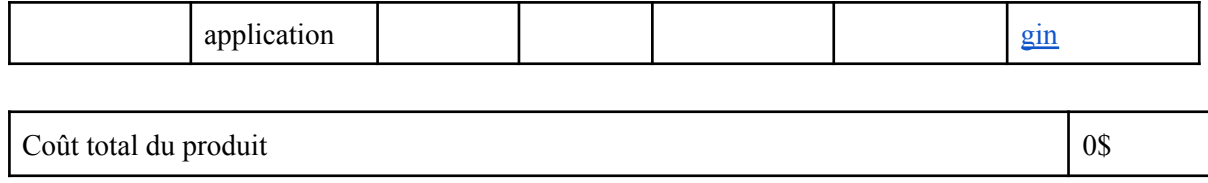

## **Tableau 2 - Une liste de l'équipement**

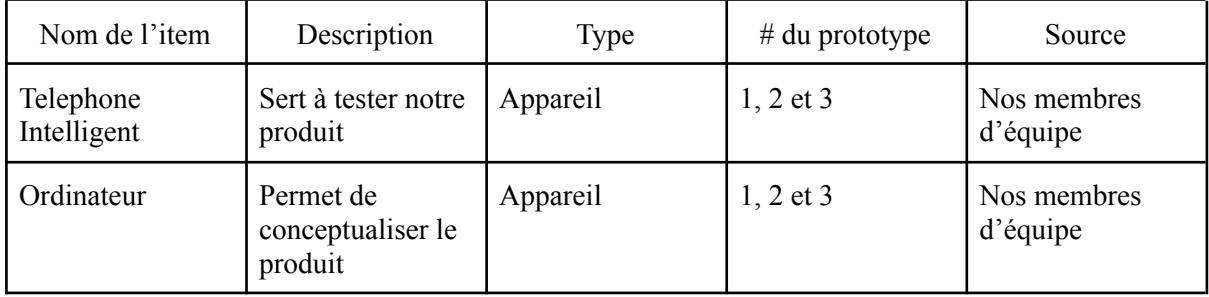

## **6. Conclusion**

En somme, en temps que société, nous devons prendre charge de notre relâche élevé de gaz à effet de serre. L'initiative de la LCO avec la productions de bâtiments à haute performance joue un rôle clef dans la chasse à une empreinte net 0. Dû aux nombreuses complications et différences provenant de cette innovation, la communication ainsi que le travail d'équipe est primordial. Cette application va donc devoir répondre à plusieurs exigences afin de combler les demandes requises, pour le succès de ces bâtiments.

Dans ce livrable, nous avons donc pu terminer nos prototypes. En utilisant les rétroactions du client afin de pouvoir répondre aux besoins le mieux que possible, afin de produire une application fonctionnelle et efficace. Notre but était de produire une application simple efficace et qui permet une communication rapide entre locataire et gestionnaire. Bref, suite à plusieurs modifications, plusieurs différents essais et raffinement, nous avons maintenant complété les prototypes et sommes prêts à présenter ce produit au client, et à tout utilisateur du futur.